## SAP ABAP table /SLOAS/LOG\_GEN {OBSOLTE}

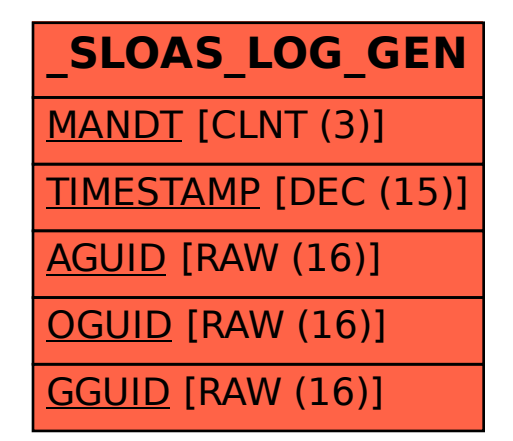